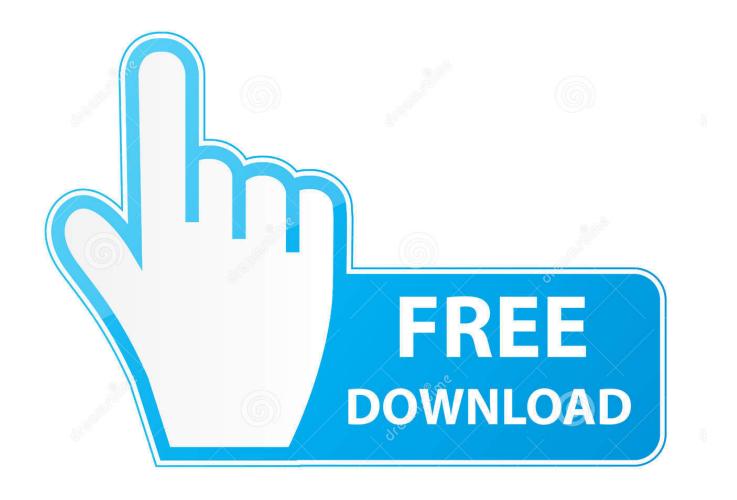

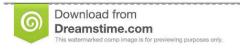

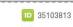

Yulia Gapeenko | Dreamstime.com

What Is The Windows 10 Fast Startup And How You Can Disable It

1/4

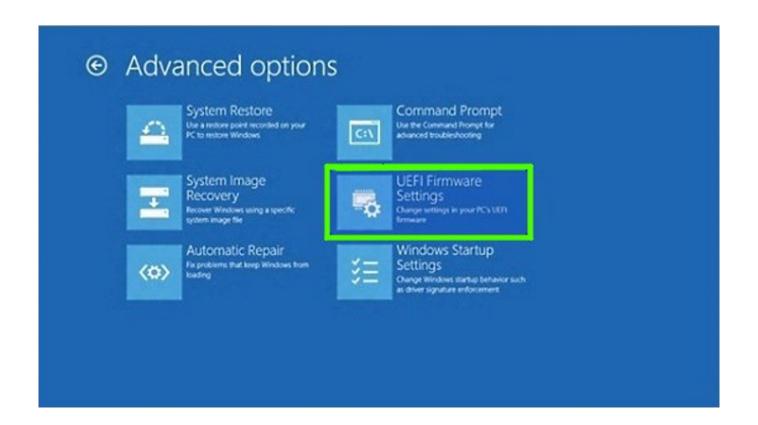

What Is The Windows 10 Fast Startup And How You Can Disable It

2/4

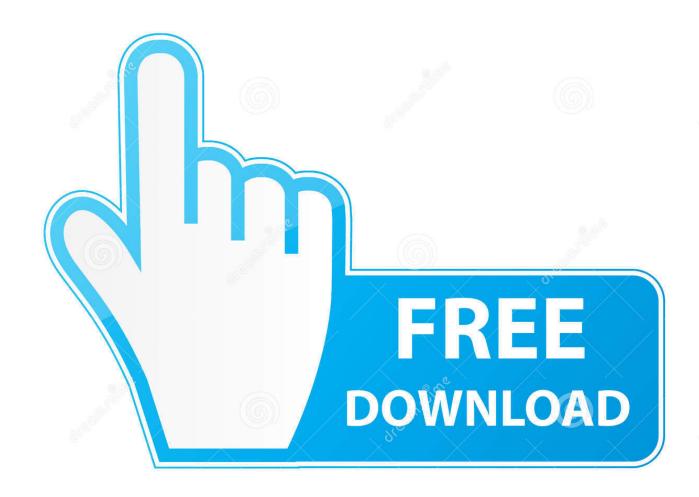

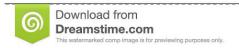

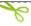

35103813

Yulia Gapeenko | Dreamstime.com

Fast startup was introduced in Windows 8 as a way to improve boot times. It works by putting your PC into a state that's a mix of shutdown and .... Windows ships with fast startup enabled by default, and unfortunately, disabling it isn't necessarily the most straightforward thing to do, .... If you want to disable Fast Startup on Windows 10, tweak your Local Group Policy settings, check whether Hibernation is enabled and run SFC.. How to disable Fast startup in Windows 10 OS. Step 1: Open "Control Panel" and click "Power Option", and follow below picture. Step 2:.. Windows 10 Fast Startup is known to cause problems with Bromium Secure Platform, and we recommend disabling it across your organization to prevent .... Windows 10 is pretty new, but that doesn't mean we're not already looking for ways to speed it up. ... For obvious reasons, fast startup only works if you have hibernate enabled (learn how to enable/disable hibernate here).. Windows 10's Fast Startup (called Fast Boot in Windows 8) works similarly to the hybrid sleep ... Why You Might Want to Disable Fast Startup.. Turn fast startup off to get clues. ... Turn Off Fast Startup in Windows 10 ... Now you can uncheck the check box for "Turn on fast startup". ... the only thing that allows NUMLOCK-ON to work RELIABLY is to disable fast boot.. Windows 10 has a fast startup feature that, while convenient when booting a PC, might be getting in the way of some other features. Here's .... sys) to about half of its full size. If you disable hibernate, then it will also disable fast startup. You must be signed in as an administrator to turn fast ...

Windows 10 has several quality of life features that are on by default and fast startup is one of them, allowing your PC to boot up much faster .... The Fast Startup feature in Windows 10 is enabled by default if applicable. Fast Startup is designed to help your computer start up faster after you .... How to turn off fast startup or hybrid sleep in Windows ... While these features (fast startup for Windows 10 and hybrid sleep in Windows 8) can .... Fast startup is one of the most commonly used features in Windows, designed to improve boot times when starting your PC. Most PCs have this .... To Disable Fast Startup In Windows 10 open Control Panel then navigate to Power options. Click on Choose what the power button does .... Windows 10 came with no shortage of performance improvements, but one of the neatest is its fast boot times. If your machine is taking too long ...

This tutorial shows two methods of how to turn fast startup on or off in Windows 10. One is through Control Panel Power Options, and the other is by editing .... Windows 10's Fast Startup (called Fast Boot in Windows 8) and the hybrid sleep mode of previous versions of Windows have similar function.. Fast startup causes hibernation or shutdown to fail in Windows 10 or ... Remove everything and make sure that "dumpfve.sys" is the only value .... Included are both registry files and batch files because, as mentioned earlier, Hibernate must be disabled. The bat files will disable Hibernate AND add the registry ... 2159db9b83

Driver booster pro licence key

Marvel Run Jump Smash Hack (Android iOS)

IObit Driver Booster 7.1.0.534 Crack With License Key Free Download 2019

Animate Cc Free Download

Xfer Serum Crack With Activation Key Free Download 2020

WiFi Your Door Lock With An ESP

**Disable Enable Group Policy** 

Keymaker bandicam

How to Save and Load Docker Images to Offline Servers

Movavi Video Converter Premium v19.2.0 Crack (Mac)

4/4